## **SpyderBar Crack**

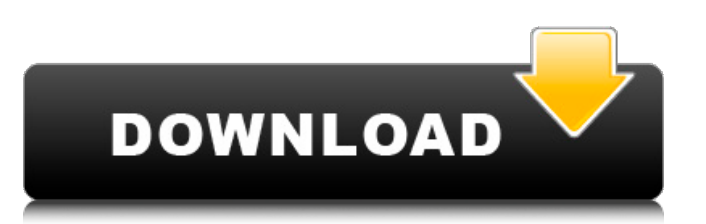

Now you can get all of the information from your favorite websites all at once without being so crowded with useless information. SpyderBar Full Crack takes control of popular applications like Outlook, Outlook Express, Media Player, and Microsoft Internet Explorer. SpyderBar Crack Free Download has added new gadgets to help you keep track of what you need to know, such as weather, news, sports, stocks, currency, search engine, and email. Other widgets will be added soon.

SpyderBar features a powerful customization tool with a visual drag and drop interface. SpyderBar is the ultimate application for you to streamline your life. Windows 7, Windows Vista, Windows Xp, Windows 2000, Windows 98 Screenshot A: If you need to display stock data in "ticker form", or need to show everything but the bottom line, which is number of shares, then WeatherNetwork does just that. If you want to keep track of your finances and stock portfolio and don't need to be in ticker format, then you might consider one of the multiple

GUI front ends to Yahoo! Finance, for example: Yahoo Finance for Windows Yahoo for Windows iGoals You might also like Mint (a personal finance application) and they'll do whatever they can to keep you alive." "If they can't, they get to take your picture and smile." "That's not how you die." "That's just how you live." "You may or may not know this, but there's a man coming here tonight." "Not to hurt anyone or set anything in motion." "Just to show me the truth." "He's the only reason this is even possible." "Your friends who died today, they're not coming back." "I

need to know how it is." "Not just what happened, but how it was." "Then, when I know that, I can honestly say, "Let's get the hell out of here."" "Your friend was unconscious when we arrived." "Bruised, scraped, shallow gashes." "But, overall, very lucky." "Lucky?" "Yeah." "Luck has nothing to do with it." "It's the grace of God." "And what of my soul?" "As a man, I feel more than equal to the task of paying." "As a Christian, I know I can't buy anything." "But I've seen men who think nothing

**SpyderBar Crack Download [Updated]**

## SpyderBar is a desktop utility

designed specifically to cater to you and your needs. No more browsing sites for hours just to get the information that you need. This program includes two main features. RSS Reader - Are you bored of the way that you receive your news? You don't have to be. SpyderBar is a RSS reader that can read the headlines and articles from your favorite sites. Whether you are a football fan, a baseball fan, a news junkie, or the club of your favorite sports team, SpyderBar is designed to offer

support from your favorite sites. SpyderBar supports XML, RSS v1, RSS v2, and ATOM news feeds. Link Scanning - Most people want a simple way to manage the links in their favorite sites. SpyderBar includes a powerful Link Scanning feature that can index the links in your favorite sites. Then with a click of the mouse you can add your favorites sites to your Bookmark list. Both of these features are simple to use and perform intuitively. No special knowledge of HTML is required. SpyderBar is written in C++/MFC and uses the Windows Platform APIs

## to open standard web browsers, FTP clients, and MAPI clients. Download SpyderBar and experience a difference in the way you receive your news. USAGE: 1. Download SpyderBar and unzip it. 2. Doubleclick SpyderBar to launch the application. 3. If SpyderBar is not on your computer or your system cannot find it then press "Start" and type "SpyderBar". 4. SpyderBar will open and begin indexing your bookmarks. 5. When complete click "Settings" to open the settings dialog. 6. Click "Scan" to start scanning your bookmarks. 7. When the first

bookmark has been found, click on it and navigate to the page you want to bookmark. 8. After the scan has completed click "Export". 9. Name the bookmark you created and click "Save". 10. Click "Close" to close the settings dialog. 11. You can now browse your bookmarks list. To add a bookmark click the "+" button or to remove a bookmark click the "X" button. To change the label, select a new label or select from the list of selected labels in the label box. To find the page you last looked at, press the "Back" 09e8f5149f

- Get the latest news headlines and articles from top news sites such as CNN, ABC News, Fox News, BBC, and more. - View your favorite RSS feeds all in one place. - View the latest news stories by categories or locations. - Useful when you want to keep up to date with world events. - Get up to the minute sports information by teams and countries. - Check the latest stock prices from major exchanges. - SpyderBar is an easy to use tool designed specifically to cater to you and your needs.

Features: - Get news articles from over 100 news sites. - Read news from over 10,000 news sources. - View news feeds by categories or locations. - View news stories as they are being updated with a click of a button. - View news stories from various sources around the world. - Get up to the minute sports news with teams and countries. - Get information on the latest stocks by companies. - A simple yet efficient way to view ticker feeds on your computer. - All news feeds in SpyderBar are customizable. New Features: - Now supports ATOM

news feeds. - Now supports placing an RSS/XML feed in the "Add Feed..." dialog. - Now supports customizing the title, description, and category in the "Add Feed..." dialog. - New RSS Reader is now in version 3, making it compatible with RSS 1.0, 1.1, and 2.0. Change Log: - 4.2 - 10/10/2004 - Fixed Minor Bug (Fixed wrong category in the list view) - 4.1 - 8/25/2004 - Added a plugin to add news from sites other than the ones already added - 4.0 - 8/22/2004 - Added support for deleting a feed - Added support for adding multiple feeds to the list - Removed the

"Expand All" button in the list view - Made it possible to configure the "Recent News" view to use the bottom pane - Made it possible to keep the title, description, and category properties on the feed in the "Add Feed..." dialog - Added support for customized status bar - Added support for customized menu bar - Added a plugin to add news from sites other than the ones already added - Added a text box on the top bar to send feedback to SpyderBar development New Features

**What's New In SpyderBar?**

SpyderBar is your desktop utility that helps you to keep an eye on the world, without leaving your desktop. Get the latest news, sports, stocks, weather, and email all in one place, your desktop. SpyderBar also takes control of popular programs like Windows Media Player, Outlook, and Outlook Express with more improvements on the way. With SpyderBar's RSS Reader you can read the latest headlines and articles from your favorite websites. Get the latest news from CNN, ABC News, Fox News, BBC, New York Times,

Washington Post, and New York Post. Simply select the news feeds of your choice from our large selection of supported sites or add your own preferred site. It supports XML, RSS v1, RSS v2, and ATOM news feeds. SpyderBar Requirements: Mozilla Firefox 1.0.3 or higher IE 5.0 or higher Vista Only - spyderbar.codeple x.com/releases/view/54264 SpyderBar Disclaimer: SpyderBar is provided "AS IS" without any warranty, express or implied. In no event will the author of SpyderBar be liable for any damages whatsoever arising from the use of SpyderBar.

## Huangyan oil therapy (HOT) alleviates osteoporotic bone defect in ovariectomized mice. Osteoporosis is

a major bone disease worldwide and, in addition to estrogen deficiency, also results from increased production of osteoclast-promoting factors, such as receptor activator of nuclear factorκB ligand (RANKL). Ovariectomy (OVX) has been frequently used to establish animal models with osteoporosis. An herbal mixture, Huangyan Oil Therapy (HOT), has been used to ameliorate bone diseases, such as osteoporosis in China for thousands of years. The

present study examined the effects of HOT on osteoporotic bone in OVX mice. Mice were OVX and subsequently treated with HOT or estradiol (E2). Bone mineral density (BMD) and femur bone histology was assessed. Serum levels of calcium, phosphorus and alkaline phosphatase (ALP) were also determined. In the femur, dynamic histomorphometry, tartrate-resistant acid phosphatase (TRAP) staining, and real-time polymerase chain reaction for RANK

Windows XP/Vista Minimum RAM 512 MB Minimum System Requirements: Windows XP/Vista/7 MSI N61-SLI Maximus 2 Mini Review We have seen dozens of MSI motherboards in the last few years, but the MSI N61-SLI Maximus 2 Mini was a beast of a CPU VRM. Being a beast of a VRM is nothing new, but the Maximus 2 Mini didn't just have the VRM to match it's impressive specifications, but it also

Related links:

[https://shahinshahri.ir/wp-content/uploads/2022/06/BYclouder\\_Audio\\_File\\_Recovery.pdf](https://shahinshahri.ir/wp-content/uploads/2022/06/BYclouder_Audio_File_Recovery.pdf)

[https://lit21tickets.com/wp-content/uploads/2022/06/DriveInfo\\_Crack\\_Free.pdf](https://lit21tickets.com/wp-content/uploads/2022/06/DriveInfo_Crack_Free.pdf)

[http://nayra-tours.com/wp-content/uploads/2022/06/AALog\\_contest\\_module.pdf](http://nayra-tours.com/wp-content/uploads/2022/06/AALog_contest_module.pdf)

<http://dox.expert/?p=14995>

<https://www.tiempodejujuy.com.ar/advert/cpropep-crack-download/>

<https://cosasparamimoto.club/?p=8921>

[https://www.aliyue.net/wp-content/uploads/2022/06/Erase\\_Disk\\_Crack\\_\\_\\_Download\\_MacWin\\_Updated.pdf](https://www.aliyue.net/wp-content/uploads/2022/06/Erase_Disk_Crack___Download_MacWin_Updated.pdf)

<https://ledbebarcaptrigh.wixsite.com/inmevasge/post/batch-word-document-splitter-crack-free-download-for-pc>

<https://redlandsandareabuzz.com/windows-media-player-9-series-sdk-free-registration-code/>

[http://cubaricosworld.com/wp-content/uploads/2022/06/Free\\_USB\\_Guard.pdf](http://cubaricosworld.com/wp-content/uploads/2022/06/Free_USB_Guard.pdf)

<http://aacitta.com/?p=1938>

[https://plugaki.com/upload/files/2022/06/vjXyBpkEuvxUzUUX5v35\\_08\\_9edf02998280742b14fc48d84aad4a46\\_file.pdf](https://plugaki.com/upload/files/2022/06/vjXyBpkEuvxUzUUX5v35_08_9edf02998280742b14fc48d84aad4a46_file.pdf) [https://thetopteninfo.com/wp-content/uploads/2022/06/Facebook\\_MSN\\_Video\\_Chat\\_Fun.pdf](https://thetopteninfo.com/wp-content/uploads/2022/06/Facebook_MSN_Video_Chat_Fun.pdf)

<http://www.danielecagnazzo.com/?p=7716>

[https://arabamericanbusinesscommunity.org/wp-content/uploads/2022/06/Labor\\_Scheduling\\_Call\\_Center.pdf](https://arabamericanbusinesscommunity.org/wp-content/uploads/2022/06/Labor_Scheduling_Call_Center.pdf)

[https://islandcremations.com/wp-content/uploads/2022/06/Camera\\_Lens\\_Distortion.pdf](https://islandcremations.com/wp-content/uploads/2022/06/Camera_Lens_Distortion.pdf)

<https://coleccionohistorias.com/2022/06/08/ping-sx2-free-download-pc-windows/>

<https://momentsofjoys.com/2022/06/08/image-resizer-crack-with-registration-code-april-2022/>

[https://fast-ravine-77588.herokuapp.com/Simple\\_Countdown\\_Time.pdf](https://fast-ravine-77588.herokuapp.com/Simple_Countdown_Time.pdf)

https://theknotwork.com/wp-content/uploads/2022/06/Internet 3264bit.pdf